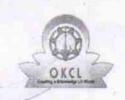

## eVidyalaya Half Yearly Report

Department of School & Mass Education, Govt. of Odisha

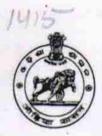

| School Name            | chool Name : UTKAL GOURAB MADHUSUDAN BIDYAPITHA |                  |  |  |  |  |
|------------------------|-------------------------------------------------|------------------|--|--|--|--|
| U_DISE:<br>21180511405 | District : PURI                                 | Block : KAKATPUR |  |  |  |  |

Report Create Date: 0000-00-00 00:00:00 (23763)

| general_int                                      | TO .            |
|--------------------------------------------------|-----------------|
| » Half Yearly Report No                          | 4               |
| » Half Yearly Phase                              | 4               |
| » Implementing Partner                           | IL&FS ETS       |
| » Half Yearly Period from                        | 01/01/2017      |
| » Half Yearly Period till                        | 06/30/2017      |
| » School Coordinator Name                        | SUJATA<br>NAYAK |
| Leaves taken for the fo                          | llowing Month   |
| » Leave Month 1                                  | January         |
| » Leave Days1                                    | 0               |
| » Leave Month 2                                  | February        |
| » Leave Days2                                    | 0               |
| » Leave Month 3                                  | March           |
| » Leave Days3                                    | 0               |
| » Leave Month 4                                  | April           |
| » Leave Days4                                    | 0               |
| » Leave Month 5                                  | May             |
| » Leave Days5                                    | 0               |
| » Leave Month 6                                  | June            |
| » Leave Days6                                    | 0               |
| » Leave Month 7                                  | July            |
| » Leave Days7                                    | 0               |
| Equipment Downtin                                | ne Details      |
| » Equipment are in working condition?            | Yes             |
| » Downtime > 4 Working Days                      | No              |
| » Action after 4 working days are over for Equip | ment            |
| Training Det                                     | ails            |
| » Refresher training Conducted                   | No              |
| » Refresher training Conducted Date              |                 |

| Educational content Deta                                                                                                    | ails                                    |
|----------------------------------------------------------------------------------------------------|-----------------------------------------|
| » e Content installed?                                                                                                    | Yes                                     |
| » SMART Content with Educational software?                                                                                                    | Yes                                     |
| » Stylus/ Pens                                                                                                    | Yes                                     |
| » USB Cable                                                                                                    | Yes                                     |
| » Software CDs                                                                                                    | Yes                                     |
| » User manual                                                                                                    | Yes                                     |
| Recurring Service Detail                                                                                                    | s                                       |
| » Register Type (Faulty/Stock/Other Register)                                                                                                    | YES                                     |
| » Register Quantity Consumed                                                                                                    | 1                                       |
| » Blank Sheet of A4 Size                                                                                                    | Yes                                     |
| » A4 Blank Sheet Quantity Consumed                                                                                                    | 2945                                    |
| » Cartridge                                                                                                    | Yes                                     |
| » Cartridge Quantity Consumed                                                                                                    | 7es                                     |
| » USB Drives                                                                                                    | Yes                                     |
| » USB Drives Quantity Consumed                                                                                                    | 1                                       |
| » Blank DVDs Rewritable                                                                                                    | Yes                                     |
| » Blank DVD-RW Quantity Consumed                                                                                                    | 25                                      |
| » White Board Marker with Duster                                                                                                    | Yes                                     |
| » Quantity Consumed                                                                                                    | 6                                       |
| » Electricity bill                                                                                                    | Yes                                     |
| » Internet connectivity                                                                                                    | Yes                                     |
| » Reason for Unavailablity                                                                                                    |                                         |
| Electrical Meter Reading and Generator I                                                                                                    | Meter Reading                           |
| Total frieter reading                                                                                                    | 890                                     |
| Electrical meter reading                                                                                                    | 600                                     |
| Equipment replacement detail                                                                                                    | ils                                     |
| Replacement of any Equipment by Agency                                                                                                    | No                                      |
| Name of the Equipment                                                                                                    | NO                                      |
| Theft/Damaged Equipment                                                                                                    |                                         |
| Equipment theft/damage                                                                                                    | A/-                                     |
| If Yes; Name the Equipment                                                                                                    | No                                      |
| Lab Utilization details                                                                                                    | *************************************** |
| No. of 9th Class students                                                                                                    | 00                                      |
| 9th Class students attending ICT labs                                                                                                    | 29                                      |
| No. of 10th Class students                                                                                                    | 29                                      |
| 10th Class students attending ICT labs                                                                                                    | 18                                      |
| No. of hours for the following month lab has                                                                                                    | 18                                      |
| The state of the state of the s |                                         |

| » Hours1                                  | 200                                     |
|-------------------------------------------|-----------------------------------------|
| » Month-2                                 | 62                                      |
| » Hours2                                  | February                                |
| » Month-3                                 | 50                                      |
| » Hours3                                  | March                                   |
| » Month-4                                 | 49                                      |
| » Hours4                                  | April                                   |
| » Month-5                                 | 31                                      |
| » Hours5                                  | May                                     |
| » Month-6                                 | 11                                      |
| » Hours6                                  | June                                    |
| » Month-7                                 | 21                                      |
| » Hours7                                  | July                                    |
| Server & Node Downtime d                  | otoile 0                                |
| » Server Downtime Complaint logged date1  | etalis                                  |
| » Server Downtime Complaint Closure date1 |                                         |
| » Server Downtime Complaint logged date2  |                                         |
| » Server Downtime Complaint Closure date2 |                                         |
| » Server Downtime Complaint logged date3  |                                         |
| » Server Downtime Complaint Closure date3 |                                         |
| » No. of Non-working days in between      |                                         |
| » No. of working days in downtime         | 0                                       |
| Stand alone PC downtime de                | 0                                       |
| » PC downtime Complaint logged date1      | etalis                                  |
| » PC downtime Complaint Closure date1     |                                         |
| » PC downtime Complaint logged date2      |                                         |
| » PC downtime Complaint Closure date2     |                                         |
| » PC downtime Complaint logged date3      | *************************************** |
| » PC downtime Complaint Closure date3     |                                         |
| » No. of Non-working days in between      | *************************************** |
| » No. of working days in downtime         | 0                                       |
| UPS downtime details                      | 0                                       |
| » UPS downtime Complaint logged date1     |                                         |
| » UPS downtime Complaint Closure date1    |                                         |
| » UPS downtime Complaint logged date2     |                                         |
| » UPS downtime Complaint Closure date2    | WW. CALCULATION CO.                     |
| UPS downtime Complaint logged date3       |                                         |
| UPS downtime Complaint Closure date3      |                                         |
| No. of Non-working days in between        | ***********                             |
| No. of working days in downtime           | 0                                       |
| Genset downtime details                   | 0                                       |

| » UPS downtime Complaint logged date1         |               |
|-----------------------------------------------|---------------|
| » UPS downtime Complaint Closure date1        |               |
| » UPS downtime Complaint logged date2         |               |
| » UPS downtime Complaint Closure date2        |               |
| » UPS downtime Complaint logged date3         |               |
| » UPS downtime Complaint Closure date3        |               |
| » No. of Non-working days in between          | 0             |
| » No. of working days in downtime             | 0             |
| Integrated Computer Projector down            | ntime details |
| » Projector downtime Complaint logged date1   |               |
| » Projector downtime Complaint Closure date1  |               |
| » Projector downtime Complaint logged date2   |               |
| » Projector downtime Complaint Closure date2  |               |
| » Projector downtime Complaint logged date3   |               |
| » Projector downtime Complaint Closure date3  |               |
| » No. of Non-working days in between          | 0             |
| » No. of working days in downtime             | 0             |
| Printer downtime details                      |               |
| » Printer downtime Complaint logged date1     |               |
| » Printer downtime Complaint Closure date1    |               |
| » Printer downtime Complaint logged date2     |               |
| » Printer downtime Complaint Closure date2    |               |
| Printer downtime Complaint logged date3       |               |
| » Printer downtime Complaint Closure date3    |               |
| » No. of Non-working days in between          | 0             |
| » No. of working days in downtime             | 0             |
| Interactive White Board (IWB) down            | time details  |
| IWB downtime Complaint logged date1           |               |
| » IWB downtime Complaint Closure date1        |               |
| » IWB downtime Complaint logged date2         |               |
| » IWB downtime Complaint Closure date2        |               |
| » IWB downtime Complaint logged date3         |               |
| » IWB downtime Complaint Closure date3        |               |
| » No. of Non-working days in between          | 0             |
| » No. of working days in downtime             | 0             |
| Servo stabilizer downtime de                  | etails        |
| » stabilizer downtime Complaint logged date1  |               |
| » stabilizer downtime Complaint Closure date1 |               |
| » stabilizer downtime Complaint logged date2  |               |
| » stabilizer downtime Complaint Closure date2 |               |
| » stabilizer downtime Complaint logged date3  |               |

| » stabilizer downtime Complaint Closure date3 |                            |
|-----------------------------------------------|----------------------------|
| » No. of Non-working days in between          | 0                          |
| » No. of working days in downtime             | 0                          |
| Switch, Networking Components and other pe    | eripheral downtime details |
| » peripheral downtime Complaint logged date1  |                            |
| » peripheral downtime Complaint Closure date1 |                            |
| » peripheral downtime Complaint logged date2  |                            |
| » peripheral downtime Complaint Closure date2 |                            |
| » peripheral downtime Complaint logged date3  |                            |
| » peripheral downtime Complaint Closure date3 |                            |
| » No. of Non-working days in between          | 0                          |
| » No. of working days in downtime             | 0                          |

Signature of Head Master/Mistress with Seal